- 13 ISBN 9787302184676
- 10 ISBN 7302184674

出版时间:2009-1

页数:358

版权说明:本站所提供下载的PDF图书仅提供预览和简介以及在线试读,请支持正版图书。

www.tushu000.com

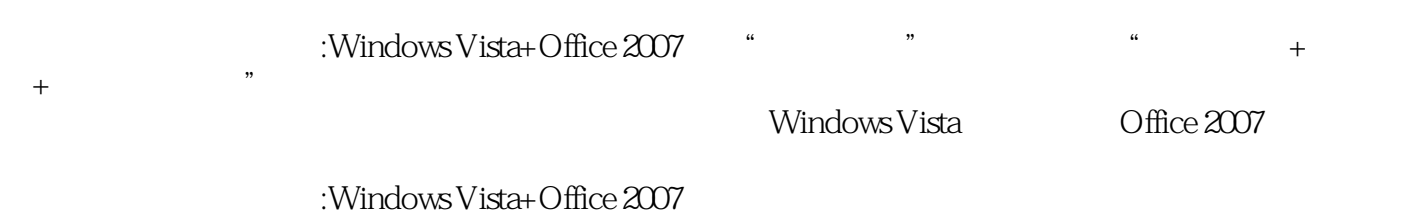

:Windows Vista+Office 2007

 $1.1$   $1.1$   $1.1.1$   $1.1.2$ 1.1.3 1.2 1.2.1 1.2.1 1.2.2 1.2.3  $1.24$  1.3  $1.31$  1.3.2  $1.33$   $1.34$   $1.35$   $1.4$   $1.41$  $1.42$   $1.43$   $1.44$   $1.45$   $2$  $2.1$  2.1.1  $2.1.2$   $2.1.3$   $2.2$   $2.2$   $2.2$  $2.22$  2.2.3 2.3  $2.3$   $2.3$   $2.3$   $2.3$   $2.3$   $2.3$   $2.3$   $2.3$   $2.3$   $2.3$   $2.3$   $2.3$   $2.3$   $2.3$   $2.3$   $2.3$   $2.3$   $2.3$   $2.3$   $2.3$   $2.3$   $2.3$   $2.3$   $2.3$   $2.3$   $2.3$   $2.3$   $2.3$   $2.3$   $2.3$   $2.3$   $2.3$   $2.3$   $2.3$   $2.32$   $2.33$   $2.4$   $2.41$   $2.42$ 字熟悉键位和指法 2.4.3 协调使用键盘和鼠标第3章 认识与了解WindowsVIsta 3.1 熟悉Windows Vista桌 3.1.1 3.1.2 3.1.3 3.1.4 3.1.5 Windows 3.1.6  $32$  3.2.1  $32$  3.2.3  $324$  3.3  $331$   $332$  $333$   $334$   $335$   $34$ Windows 3.4.1 Windows 3.4.2 Windows 3.4.3 Windows  $344$   $35$   $351$   $352$   $353$  $36$   $361$   $362$   $363$   $37$   $37.1$  $37.2$  4 4.1  $4.2$  $421$   $422$   $423$   $43$ 4.3.1 4.3.2 4.3.3 4.34  $4.35$  4.4  $4.4$  4.41  $4.4$  $4.43$   $4.44$   $4.5$   $4.51$   $4.52$  $453$   $454$   $455$   $456$  $46 \t 461 \t 462 \t 5$  $51$   $51.1$   $51.2$   $51.3$  $51.4$   $52$   $52$  $523$   $524$   $53$   $531$  $5.32$   $5.33$   $5.33$   $5.34$   $5.35$   $5.36$  $5.37$   $5.38$   $5.4$   $5.41$  $542$  5.43  $543$  5.44 6  $61$  6.1.1  $61.2$   $61.3$  $61.4$  6.2 and  $62$  6.2.1 and  $62.2$  $623$   $624$   $63$   $631$  $632$  6.3.3 6.3.4 6.4  $641$  6.42 6.43 6.5 6.51 atalytical distributions of the set of the set of the Samuel Mindows Vista that the 7.1 Windows Media Player 媒体播放器 7.1.1 启动与认识Windows Media Player 7.1.2 播放音乐和电影 7.1.3 播放CD光盘和影碟  $7.1.4$   $7.2$   $7.2.1$   $7.2.2$ 7.2.3 7.3 7.3.1 7.3.2 7.4 Windows 7.4.1  $7.42$   $7.43$   $7.44$   $7.5$   $7.51$ 7.5.2 CD 7.5.3 8 Word 2007 8.1 Word 2007 8.1.1 Word 2007 8.1.2 Word 2007 8.1.3 Word 2007 8.1.4 8.2  $8.21$   $8.2.2$   $8.2.3$   $8.3$ 8.3.1 8.3.2 8.3.3 8.3.4 and 8.3.4 and 8.3.4 and 8.3.4 and 8.3.4 and 8.3.4 and 8.3.4 and 8.3.4 and 8.3.4 and 8.3.4 and 8.3.4 and 8.3.4 and 8.3.4 and 8.3.4 and 8.3.4 and 8.3.4 and 8.3.4 and 8.3.4 and 8.3.4 and 8.3.4 and 8.3.4  $84$  8.4.1 8.4.2 8.4.3 8.4.4  $845$  8.5  $851$  8.5.2 8.5.3  $8.54$   $8.55$   $8.56$   $8.6$   $8.6$   $8.61$ 8.6.2 8.6.3 Reserves and the set of the set of the set of the set of the set of the set of the set of the set o

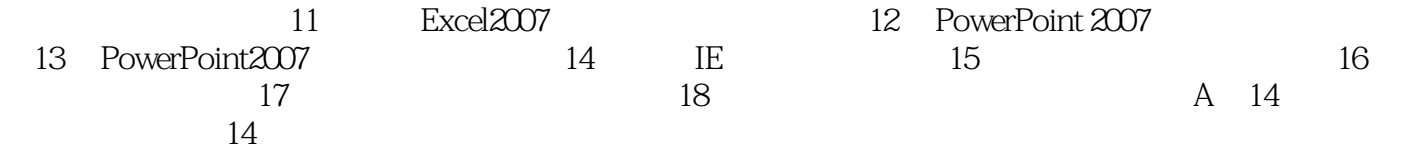

 $5000$ (1945-1958年)。这一时期计算机的元器件大都采用电子管,因此称为电子管计算机。计算机的运算

1.1.1<br>  $1946$  ENIAC Electronic Numerical<br>
ENIAC 30 167 Integrator And Computer " " ENIAC 30 167

 $1959-1964$ 

1965-1970

 $1971$ 

 $\mathbb{R}^3$ 

《新手学电脑完全掌握:Windows Vista+Office 2007》内容更精彩:学习模式:图书+多媒体光盘+网络 三合一互动学习写作体例基础知识-实践操作-知识拓展包装设计双色印刷,版式美观,阅读更轻松,  $1$  DVD  $\frac{1}{2}$ :Windows Vista+Office 2007 and the state of the state  $\frac{1}{2}$  of the state  $\frac{1}{2}$  $202$ : Windows Vista+Office 2007  $\therefore$  Office 2007  $\therefore$   $\therefore$   $\therefore$ 

本站所提供下载的PDF图书仅提供预览和简介,请支持正版图书。

:www.tushu000.com